# **STAT 515 -- Chapter 8: Hypothesis Tests**

**• CIs are possibly the most useful forms of inference because they give a range of "reasonable" values for a parameter.** 

**• But sometimes we want to know whether one particular value for a parameter is "reasonable." • In this case, a popular form of inference is the** 

**hypothesis test.** 

**We use data to test a claim (about a parameter) called the null hypothesis.** 

**Example 1: We claim the proportion of USC students who travel home for Christmas is 0.95.** 

**Example 2: We claim the mean nightly hotel price for hotels in SC is no more than \$65.** 

• Null hypothesis (denoted H<sub>0</sub>) often represents "status" **quo", "previous belief" or "no effect".** 

**• Alternative hypothesis (denoted Ha) is usually what we seek evidence for.** 

We will reject  $H_0$  and conclude  $H_a$  if the data provide **convincing evidence that Ha is true.** 

**Evidence in the data is measured by a test statistic.** 

**A test statistic measures how far away the corresponding sample statistic is from the parameter**  value(s) specified by  $H_0$ .

**If the sample statistic is extremely far from the value(s)**  in H<sub>0</sub>, we say the test statistic falls in the "rejection" region" and we reject  $H_0$  in favor of  $H_a$ .

**Example 2: We assumed the mean nightly hotel price in SC is no more than \$65, but we seek evidence that the mean price is actually greater than \$65. We randomly sample 64 hotels and calculate the sample mean price** 

 $\overline{X}$  **.** Let *n*  $Z = \frac{\overline{X}}{X}$ / 65  $=\frac{\overline{X}-65}{\sigma/\sqrt{n}}$  be our "test statistic" here.

**Note: If this** *Z* **value is much bigger than zero, then we**  have evidence against  $H_0$ :  $\mu \leq 65$  and in favor of **H<sub>a</sub>**:  $\mu$  > 65.

**Suppose we'll reject**  $H_0$  **if**  $Z > 1.645$ **.** 

**If** μ **really is 65, then** *Z* **has a standard normal distribution. (Why?)** 

**Picture:** 

If we reject  $H_0$  whenever  $Z > 1.645$ , what is the **probability we reject**  $H_0$  **when**  $H_0$  **really is true?** 

 $P(Z > 1.645 \mid \mu = 65) =$ 

**This is the probability of making a Type I error**  (rejecting  $H_0$  when it is actually true).

**P(Type I error) = "level of significance" of the test (denoted** α**).** 

**We don't want to make a Type I error very often, so we choose** α **to be small:** 

**The** α **we choose will determine our rejection region (determines how strong the sample evidence must be to**  reject  $H_0$ ).

In the previous example, if we choose  $\alpha = .05$ , then *Z* **> 1.645 is our rejection region.** 

#### **Hypothesis Tests of the Population Mean**

**In practice, we don't know** σ**, so we don't use the** *Z***statistic for our tests about** μ**.** 

**Use the t-statistic:**   $s/\sqrt{n}$ *X t*  $=\frac{\overline{X}-\mu_0}{s/\sqrt{n}}$ , where  $\mu_0$  is the value in **the null hypothesis.** 

This has a t-distribution (with  $n-1$  d.f.) if  $H_0$  is true (if  $μ$  really equals  $μ_0$ ).

**Example 2:** Hotel prices:  $H_0: \mu = 65$  $H_a: \mu > 65$ 

**Sample 64 hotels, get X \_**  $=$   ${}^{8}67$  and  $s = {}^{8}10$ . Let's set  $\alpha = .05$ .

**Rejection region:** 

**Reject**  $H_0$  **if** *t* **is bigger than 1.67.** 

**Conclusion:** 

We never accept H<sub>0</sub>; we simply "fail to reject" H<sub>0</sub>.

**This example is a one-tailed test, since the rejection region was in one tail of the t-distribution.** 

**Only very large values of** *t* **provided evidence against H<sub>0</sub>** and for  $H_a$ .

**Suppose we had sought evidence that the mean price was less than \$72. The hypotheses would have been:**   $H \cdot \mu = 72$ 

$$
H_0: \mu - 72
$$
  
H\_a:  $\mu < 72$ 

**Now very small values of**  $t = \frac{1}{s/\sqrt{n}}$ *X t* /  $=\frac{\overline{X}-\mu_0}{s/\sqrt{n}}$  would be evidence against  $H_0$  and for  $H_a$ .

**Rejection region would be in left tail:** 

#### **Rules for one-tailed tests about population mean**

**H**<sub>0</sub>:  $\mu = \mu_0$  **H**<sub>0</sub>:  $\mu = \mu_0$  $H_a: \mu < \mu_0$  or  $H_a: \mu > \mu_0$ 

**Test statistic:**   $s/\sqrt{n}$ *X t* /  $=\frac{\overline{X}-\mu_0}{\sqrt{2}}$ 

**Rejection**  $t < -t_\alpha$   $t > t_\alpha$ **Region: (where**  $t_{\alpha}$  **is based on**  $n - 1$  **d.f.)** 

**Rules for two-tailed tests about population mean H**<sub>0</sub>:  $\mu = \mu_0$ **H<sub>a</sub>**:  $\mu \neq \mu_0$ 

**Test statistic:** 

$$
=\frac{\overline{X}-\mu_0}{s/\sqrt{n}}
$$

*t*

**Rejection**  $t < -t_{\alpha/2}$  or  $t > t_{\alpha/2}$  (both tails) **Region:**  (where  $t_{\alpha/2}$  is based on  $n-1$  d.f.)

### **Example:** We want to test (using  $\alpha = .05$ ) whether or **not the true mean height of male USC students is 70 inches.**

**Sample 26 male USC students. Sample data: X \_**  $= 68.5$ inches,  $s = 3.3$  inches.

**Assumptions of t-test (and CI) about** μ

**• We assume the data come from a population that is approximately normal.** 

**• If this is not true, our conclusions from the hypothesis test may not be accurate (and our true level of confidence for the CI may not be what we specify).** 

**• How to check this assumption?** 

**• The t-procedures are robust: If the data are "close" to normal, the t-test and t CIs will be quite reliable.** 

### **Hypothesis Tests about a Population Proportion**

**We often wish to test whether a population proportion** *p* **equals a specified value.** 

**Example 1: We suspect a theater is letting underage viewers into R-rated movies. Question: Is the proportion of R-rated movie viewers at this theater greater than 0.25?** 

**We test:** 

**Recall:** The sample proportion  $\hat{p}$  is approximately  $\mathbf{N} \left| P\right| \left| \frac{pq}{n} \right|$ ⎠ ⎞  $\overline{\phantom{a}}$  $\overline{\phantom{a}}$ ⎝  $\big($  $p, \sqrt{\frac{pq}{n}}\bigg\}$  for large n, so our test statistic for testing  $H_0: p = p_0$ 

has a standard normal distribution when  $H_0$  is true **(when** *p* **really is**  $p_0$ **).** 

**Rules for one-tailed tests about population proportion**

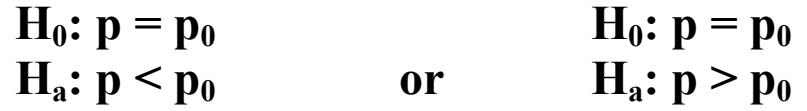

**Test statistic:**  *n*  $p_0q$  $\hat{p}-p$ *z*  $0^{\mathbf{q}_0}$  $=\frac{\hat{p}-p_0}{\sqrt{p_0}}$ 

**Rejection**  $z < -z_\alpha$   $z > z_\alpha$ **Region:** 

*z*

**Rules for two-tailed tests about population proportion**  $H_0: p = p_0$  $H_a: p \neq p_0$ 

**Test statistic:** 

$$
=\frac{\hat{p}-p_0}{\sqrt{\frac{p_0q_0}{n}}}
$$

**Rejection**  $z < -z_{\alpha/2}$  or  $z > z_{\alpha/2}$  (both tails) **Region:** 

**Assumptions of test (need large sample):** 

**Need:** 

**Example 1:**  Test  $H_0: p = 0.25$  vs.  $H_a: p > 0.25$  using  $\alpha = .01$ .

**We randomly select 60 viewers of R-rated movies, and 23 of those are underage.** 

**Example 1(a): What if we had wanted to test whether the proportion of underage viewers was different from 0.25?** 

# **P-values**

Recall that the significance level  $\alpha$  is the desired **P(Type I error) that we specify before the test.** 

**The P-value (or "observed significance level") of a test is the probability of observing as extreme (or more extreme) of a value of the test statistic than we did observe, if H<sub>0</sub> was in fact true.** 

**The P-value gives us an indication of the strength of**  evidence against  $H_0$  (and for  $H_a$ ) in the sample.

**This is a different (yet equivalent) way to decide whether to reject the null hypothesis:** 

**• A small p-value (less than** α**) = strong evidence against**  the null  $\Rightarrow$  Reject  $H_0$ 

**• A large p-value (greater than** α**) = little evidence against the null => Fail to reject**  $H_0$ 

**How do we calculate the P-value? It depends on the alternative hypothesis.** 

### **One-tailed tests**

Alternative<br>
H<sub>a</sub>: " < "<br>
Area to the left of the Area to the left of the test statistic **value in the appropriate distribution (t or z).** 

H<sub>a</sub>: " > " Area to the right of the test statistic **value in the appropriate distribution (t or z).** 

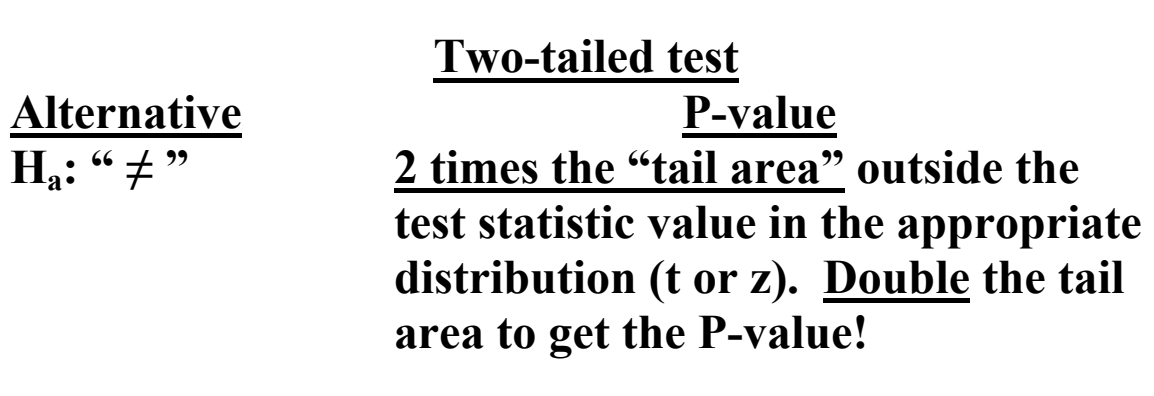

# **P-values for Previous Examples**

**Hotel Price Example:**  $H_0: \mu = 65$  vs.  $H_a: \mu > 65$ 

**Test statistic value:** 

**Student height example:**  $H_0: \mu = 70$  vs.  $H_a: \mu \neq 70$ **Test statistic value:** 

**Movie theater example:**  $H_0: p = 0.25$  vs.  $H_a: p > 0.25$ **Test statistic value:** 

What if we had done a two-tailed test of  $H_0$ :  $p = 0.25$  vs. **H**<sub>a</sub>:  $p \neq 0.25$  at α = .01?